السلام عليكم ورحمه الله وبركاته

## شرح طريقة حفظ التوصيات ملفpdf

### -1 نضغط على ايقونه

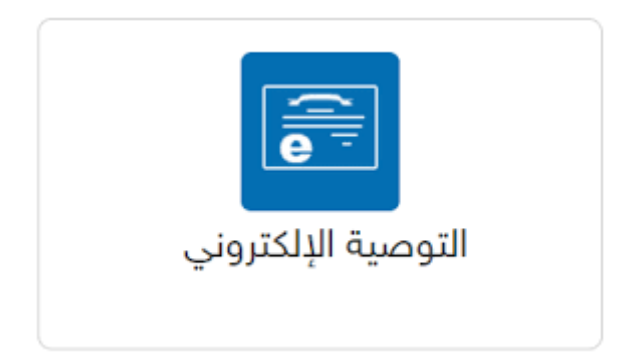

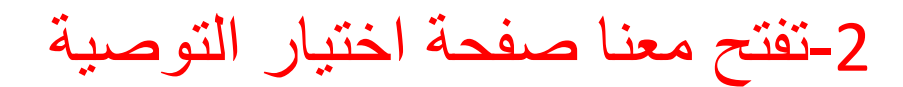

#### .<br>الى من بهمة الأمر

وفا اعلينائه هذا الشهدة بناء علي فلية دون اية مسؤوليه .

ونقيلوا فانق تحياتي ونقايري

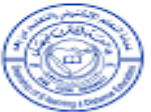

استلأ ضلزر وجهد عبدته عقله

ست المستخدم.<br>الانظام الذي يحرس الذي يسوره الشغط على طباعه سيتم المسبوع بها لك عن راسيا لله يرجى الثكل بأن الطلبعة<br>الانظام عليه : يرجى الذي يتم الموسوع المستخدم في المستخدم المستخدم التي يتم المستخدم التي يتم التكل بأن الط

**Selate** 

-3طريقة الحفظ

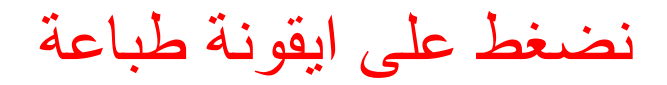

مالحظة الصورة تجريبة

# بس شرح للطريقة الحفظ

## كما هو موضح بالصور أدناه

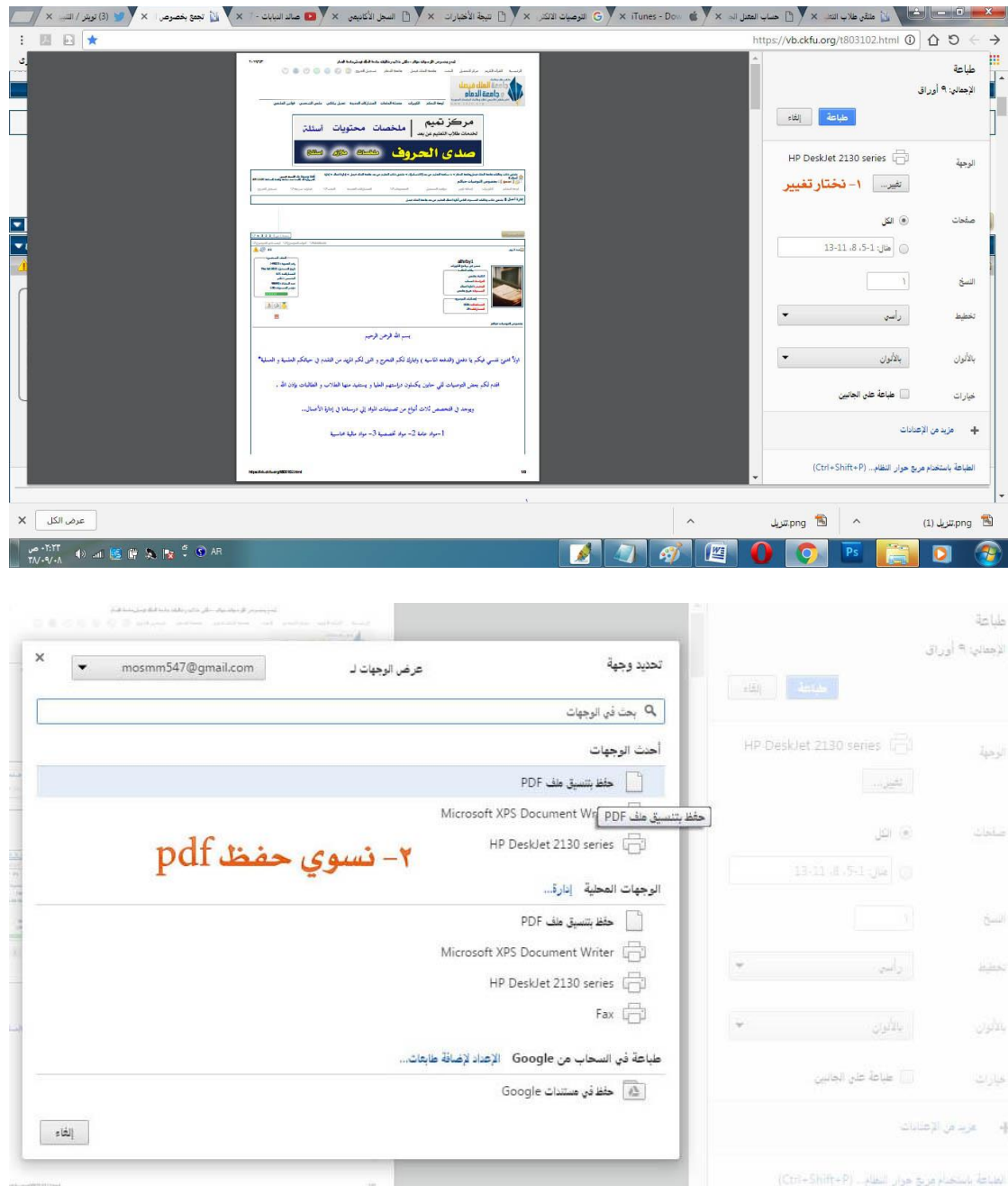

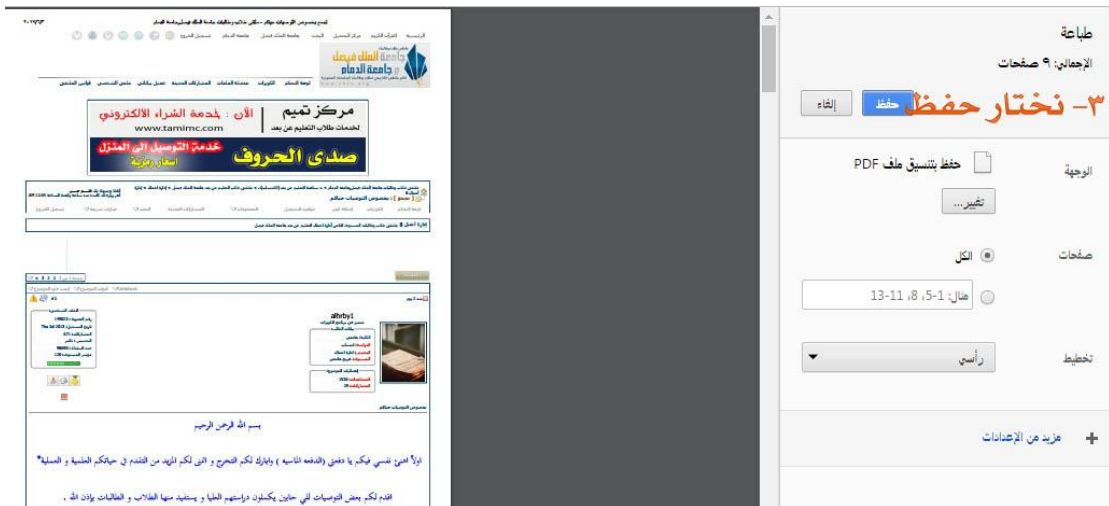

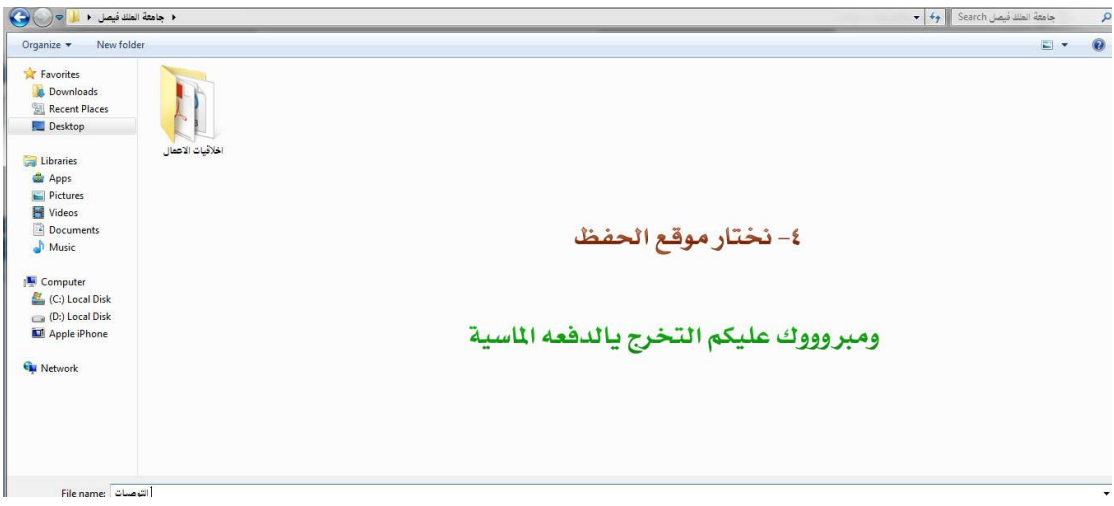

وأسال الله لي ولكم التوفيق أخوكم قلم حر 1438/9/8هـ